# **Emacs Python Environment Documentation**

*Release 0.0.2alpha0*

**Takafumi Arakaki**

June 23, 2016

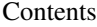

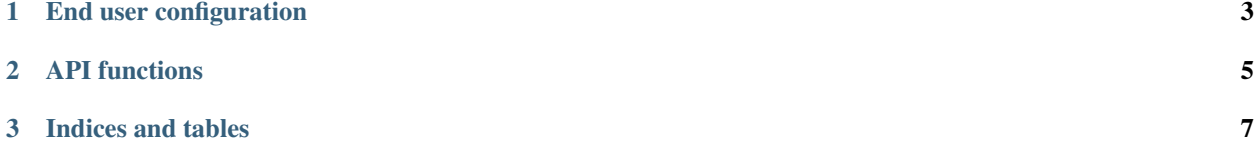

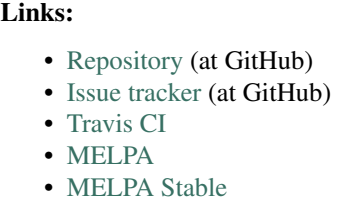

Emacs integrates well with external tools written in languages other than Emacs Lisp and thus use of these tools should be encouraged. However, many people try to avoid using non-Emacs Lisp software tools since it makes installation of their Emacs plugin hard. python-environment.el solves this problem (only for the case the tool is written in Python) by providing virtualenv API in Emacs Lisp so that you can automate installation of tools written in Python.

Let's say you write Emacs plugin which uses Python script. Then you would want to setup Python modules for that script easily from Emacs. This is how to do that using python-environment.el

```
(require 'python-environment)
(defun YOUR-PLUGIN-install-python-dependencies ()
  (interactive)
  (python-environment-run "pip" "install" "epc"))
```
In your plugin, if you want the path to command installed in the virtualenv, do something like this

```
(start-process NAME BUFFER
               (python-environment-bin "COMMAND")
               ...)
```
Path to access COMMAND may be different in \*nix and in Windows, but python-environment.el finds the right path.

## **End user configuration**

<span id="page-6-3"></span><span id="page-6-0"></span>The following variables are set by end users. Emacs plugin authors *must not* set or let-bind these variables.

#### <span id="page-6-1"></span>Variable **python-environment-directory**

Path to directory to store all Python virtual environments. A string.

If you want to change the location to, say `` $\sim$ /.python-environments``, then set it like this in your Emacs setup file::

(setq python-environment-directory ``~/.python-environments'')

#### Variable **python-environment-default-root-name**

Default Python virtual environment name. A string.

```
`python-environment-directory'
where default virtual environment locates.
Thus, typically the default virtual environment path is
``~/.emacs.d/.python-environments/default``.
```
#### <span id="page-6-2"></span>Variable **python-environment-virtualenv**

`virtualenv`` command to use, including command options. List of strings.

For example, if you want to use specific Python executable (to specify Python version), append ``--python`` option like this::

(setq python-environment-virtualenv (append python-environment-virtualenv (``--python'' ``PATH/TO/bin/python'')))

I added `--system-site-packages`` as default, but this is not mandatory. If you dont like it, removing does not break anything (well, theoretically). For reason why it is default, see discussion here: https://github.com/tkf/emacs-python-environment/issues/3

## **API functions**

```
Function python-environment-make( &optional root, virtualenv)
    Make virtual environment at ROOT asynchronously.
    This function does not wait until `virtualenv`` finishes.
    Instead, it returns a deferred object [#]_. So, if you want to
    do some operation after the ``virtualenv`` command finishes, do
    something like this::
        (deferred:$
         (python-environment-make)
         (deferred:nextc it (lambda (output) DO-SOMETHING-HERE)))
    If ROOT is specified, it is used instead of
    `python-environment-default-root-name. ROOT can be a relative
    path from `python-environment-virtualenv' or an absolute path.
    If VIRTUALENV (list of string) is specified, it is used instead of
    `python-environment-virtualenv'.
    .. [#] https://github.com/kiwanami/emacs-deferred
Function python-environment-make-block( &optional root, virtualenv)
    Blocking version of `python-environment-make'.
    I recommend NOT to use this function in interactive commands.
    `python-environment-run-block'
Function python-environment-run(command &optional , root, virtualenv)
    Run COMMAND installed in Python virtualenv located at ROOT
    asynchronously.
    Instead of waiting for COMMAND to finish, a deferred object [#]_
    is returned so that you can chain operations.
    `python-environment-make' for how ROOT and VIRTUALENV are
    interpreted and how to work with deferred object.
    Use `python-environment-run-block' if you want to wait until
    the command exit (NOT recommended in interactive command).
```
<span id="page-8-3"></span><span id="page-8-2"></span>.. [#] https://github.com/kiwanami/emacs-deferred

#### <span id="page-9-0"></span>Function **python-environment-run-block**(command &optional , root, virtualenv)

Blocking version of [`python-environment-run'](#page-8-3). I recommend NOT to use this function in interactive commands. Emacs users have more important things to than waiting for some command to finish.

#### Function **python-environment-exists-p**( &optional root)

Return non-`nil' if virtualenv at ROOT exists. See [`python-environment-make'](#page-8-1) for how ROOT is interpreted.

#### Function **python-environment-bin**(path &optional , root)

Return full path to ``ROOT/bin/PATH'' or ``ROOT/Scripts/PATH'' if exists. `Scripts`` is used instead of ``bin`` in typical Windows case. In Windows, path with extension ".ext" may be returned. See `python-environment-make for how ROOT is interpreted.

#### Function **python-environment-lib**(path &optional , root)

Return full path to ``ROOT/lib/PATH'' or ``ROOT/Lib/PATH'' if exists. `Lib`` is used instead of ``lib`` in typical Windows case. See `python-environment-make for how ROOT is interpreted.

**CHAPTER 3**

**Indices and tables**

- <span id="page-10-0"></span>• genindex
- modindex
- search

#### Index

## E

Emacs Lisp function python-environment-bin, [6](#page-9-0) python-environment-exists-p, [6](#page-9-0) python-environment-lib, [6](#page-9-0) python-environment-make, [5](#page-8-4) python-environment-make-block, [5](#page-8-4) python-environment-run, [5](#page-8-4) python-environment-run-block, [5](#page-8-4) Emacs Lisp variable python-environment-default-root-name, [3](#page-6-3) python-environment-directory, [3](#page-6-3) python-environment-virtualenv, [3](#page-6-3)

### P

python-environment-bin Emacs Lisp function, [6](#page-9-0) python-environment-default-root-name Emacs Lisp variable, [3](#page-6-3) python-environment-directory Emacs Lisp variable, [3](#page-6-3) python-environment-exists-p Emacs Lisp function, [6](#page-9-0) python-environment-lib Emacs Lisp function, [6](#page-9-0) python-environment-make Emacs Lisp function, [5](#page-8-4) python-environment-make-block Emacs Lisp function, [5](#page-8-4) python-environment-run Emacs Lisp function, [5](#page-8-4) python-environment-run-block Emacs Lisp function, [5](#page-8-4) python-environment-virtualenv Emacs Lisp variable, [3](#page-6-3)